https://www.100test.com/kao\_ti2020/460/2021\_2022\_\_E7\_A8\_8D\_ E5\_8A\_A0\_E6\_94\_B9\_E5\_c100\_460781.htm Win98se、Win2000 WinME WinXP

Microsoft

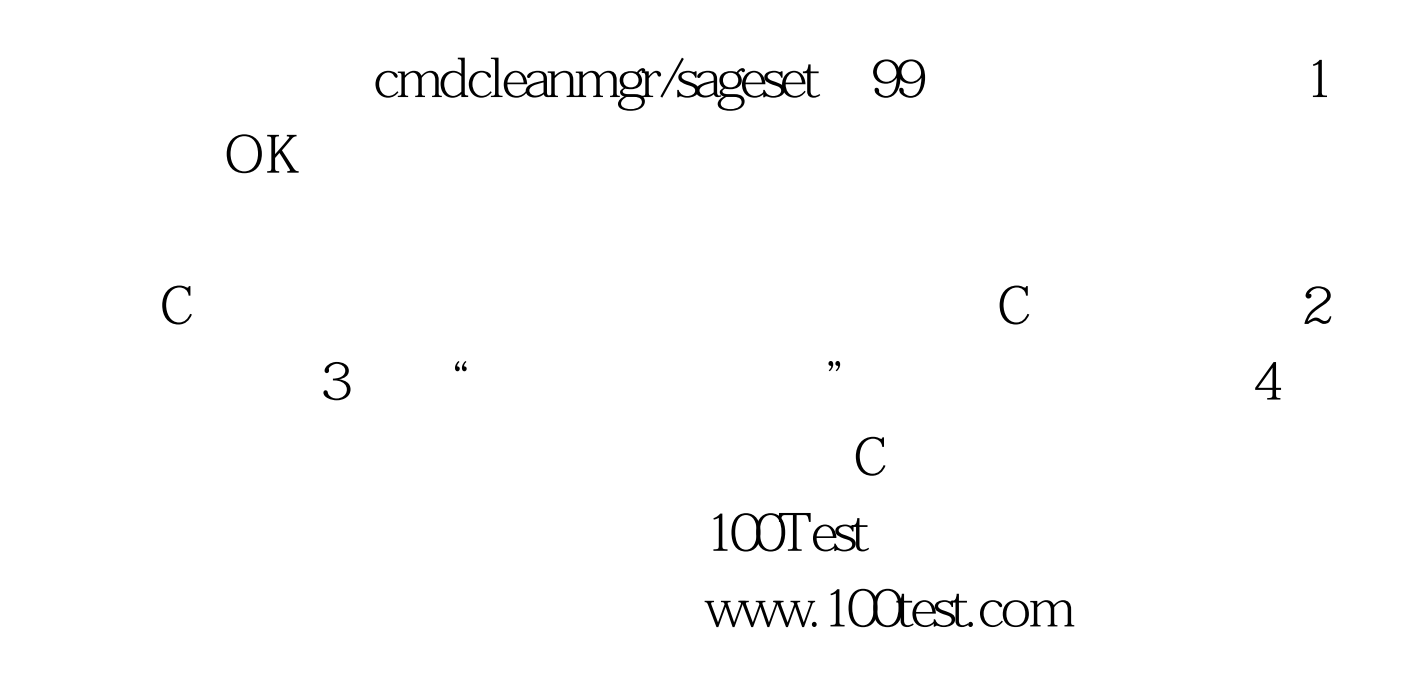